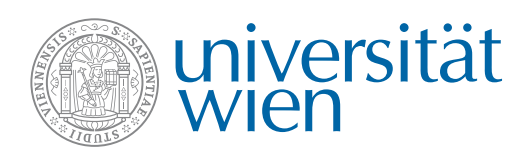

 $\sim$  0.10

# Nutzer\*innenordnung für das Intranet der Universität Wien – basierend auf u:wiki/Confluence

## **Inhaltsverzeichnis**

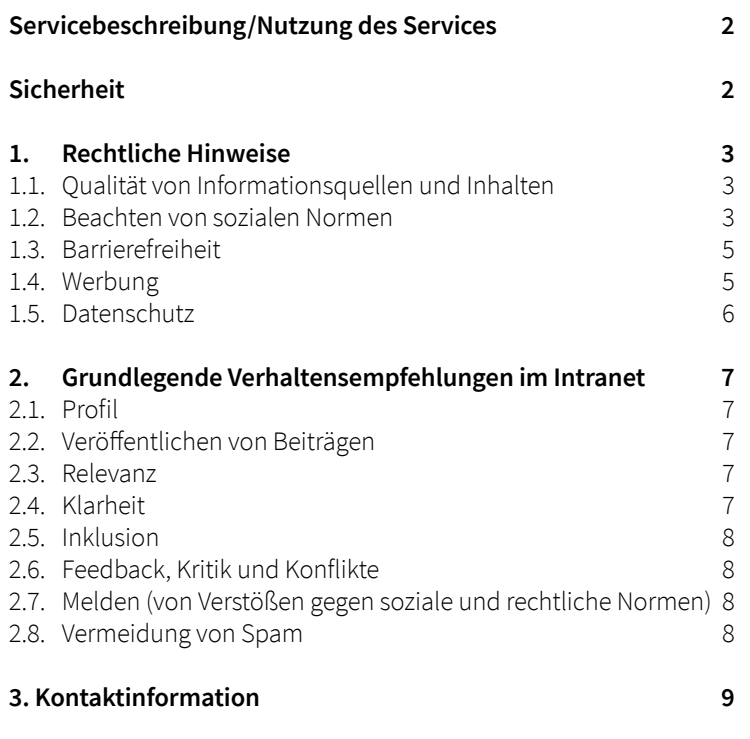

## **Herzlich willkommen im Intranet der Universität Wien!**

Die Nutzer\*innenordnung beinhaltet rechtliche Hinweise und Empfehlungen in Bezug auf Zusammenarbeit und Kommunikation für User\*innen der Universität Wien im Intranet.

#### **[Anhang](#page-8-0) 9**

<span id="page-1-0"></span>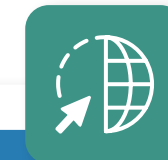

## Servicebeschreibung/ Nutzung des Services

Das Intranet wird als interne Kommunikationsplattform, basierend auf der Systemwelt von Atlassian/ Confluence (Linchpin), eingesetzt und ist technisch eine Erweiterung des u:wiki.

Es bietet Features, wie z.B.. die Expert\*innensuche (Suche nach Titel, Erscheinungsdatum, Autor\*in,…), einen niederschwelligen kommunikativen Austausch und Personalisierungsmöglichkeiten.

Die Nutzung des Intranets wird mit Chrome oder Firefox empfohlen, läuft aber auch über die Browser Microsoft Edge und Safari (unterstützte Browser siehe [confluence.atlassian.com/doc/supported](http://confluence.atlassian.com/doc/-supported-platforms-207488198.html)[platforms-207488198.html](http://confluence.atlassian.com/doc/-supported-platforms-207488198.html)<sup>1</sup>). Der Support zu IE11 ist aufgrund des Alters des Browsers nicht mehr gegeben. Da die App-Version nur eingeschränkte Funktionalitäten bietet, wird auch auf Smartphones und Tablets die Nutzung der regulären Intranet-Seiten im Browser empfohlen. Nutzer\*innen können nach der Anmeldung mit dem universitätsweiten Single Sign-on (u:account) über das Web auf das Intranet zugreifen.

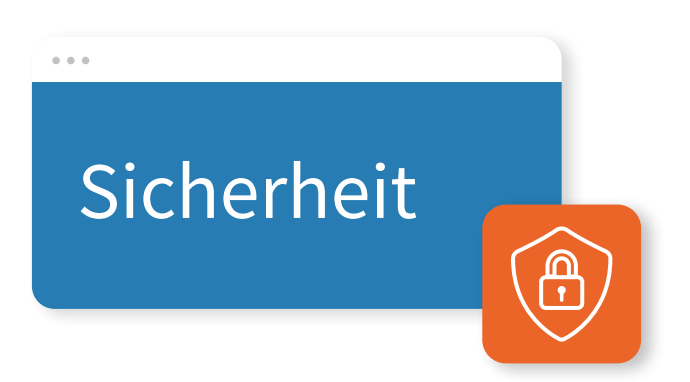

Der Login erfolgt über Ihren u:account. Bitte achten Sie darauf, ein individuelles und sicheres Passwort anzulegen, um Ihren Account zu schützen. Sorgen Sie bitte dafür, dass alle Geräte, mit denen Sie die Plattform nutzen, den aktuellen Sicherheitsstandards entsprechen (Updates, Anti-Viren-Programm, etc.) und nicht für andere zugänglich sind. Weitere Informationen finden Sie in der [u:account-Benutzungsordnung](https://zid.univie.ac.at/uaccount/nutzungsbedingungen)<sup>2</sup>. Es soll damit u.a. verhindert werden, dass andere in Ihrem Namen handeln können oder Inhalte im Intranet veröffentlicht werden, die nicht dafür vorgesehen sind. Achten Sie bitte auch beim Teilen von Inhalten darauf, dass diese sicher sind.

# 1. Rechtliche Hinweise

<span id="page-2-0"></span> $\sigma$   $\sigma$   $\sigma$ 

## **1.1. Qualität von Informationsquellen und Inhalten**

Achten Sie vor dem Teilen von externen Inhalten auf die Qualität der Quelle und die Richtigkeit der Angaben. Bleiben Sie authentisch, geben Sie keine falschen Informationen über Ihre Person an.

Die Verzerrung der Wahrheit, Manipulation der Meinung anderer, das in-di-Irre-Führen, die Verbreitung von Verschwörungstheorien, Gerüchten, Propaganda und Hassrede haben im Intranet keinen Platz und sind zu unterlassen.

Bei der Verwendung von Quellen machen Sie diese klar ersichtlich und geben weiterführende Informationen wie beispielsweise Links an.

## **1.2. Beachten von sozialen Normen**

Der Kommunikations- und Informationsaustausch sowie persönliche Angaben im Intranet sollten im Kontext zur universitären Tätigkeit stehen. Die Universität Wien schätzt Vielfalt und Diversität<sup>3</sup> und möchte ein sicherer Ort für alle sein. Achten Sie bitte auf einen wertschätzenden Umgang, frei von Diskriminierungsformen, wie Rassismus, Sexismus, Ableismus, Homophobie, Beleidigungen und Beschimpfungen. Unsere Mitarbeiter\*innen haben verschiedene Religionen, Kulturen, Herkünfte und Meinungen. Gehen Sie respektvoll mit dieser Vielfalt um.

#### **Unterlassen Sie Inhalte, die**

- persönliche Angriffe oder untergriffige Bemerkungen enthalten,
- diffamierend oder strafrechtlich relevant sind,
- Androhungen oder Aufforderungen zu Gewalt enthalten,
- pornografisch sind,
- oder es zum Ziel haben eine Person, eine Personengruppe, eine Studienrichtung oder eine Organisationseinheit zu diffamieren.

Bitte beachten Sie, dass das Intranet kein Raum für Mobbing, Rufschädigung o.ä. ist.

Beachten Sie, dass sich die Inhalte an einen großen Personenkreis richten. Kritische Beiträge könnten somit Schäden weiteren Ausmaßes bewirken. Klären Sie persönliche Probleme oder Konflikte besser unter vier Augen. Oftmals kann auch ein klärendes Gespräch mit dem\*der Vorgesetzten zielführend sein.

#### **Beratungsstellen:**

- Arbeits- und [Organisationspsychologie](http://wiki.univie.ac.at/display/AR/Arbeitspsychologie)<sup>4</sup> der Universität Wien
- Büro für Konfliktberatung: [konfliktberatung.univie.ac.at](http://konfliktberatung.univie.ac.at)
- Beratungsstelle Sexuelle Belästigung und Mobbing: [personalwesen.univie.ac.at/gleichstellung](https://personalwesen.univie.ac.at/gleichstellung-diversitaet/beratungsstelle-sexuelle-belaestigung-mobbing/)[diversitaet/beratungsstelle-sexuelle-belaestigung-mobbing](https://personalwesen.univie.ac.at/gleichstellung-diversitaet/beratungsstelle-sexuelle-belaestigung-mobbing/)

Eine Auflistung der Beratungsstellen finden Sie auch im Intranet unter: [wiki.univie.ac.at/x/r60LCg](http://wiki.univie.ac.at/x/r60LCg)

Wer im Intranet Beiträge bzw. Kommentare postet, muss sich im Klaren sein, dass diese von anderen Intranet-Nutzer\*innen gelesen bzw. geteilt werden können. Die Universität Wien weist darauf hin, dass Grundwerte wie Toleranz, Respekt und Anerkennung für sie zentral sind und dies auch in Aussagen im Intranet zum Ausdruck kommt. Sollten Veröffentlichungen im Intranet der Universität Wien dem widersprechen, kann dies zu arbeits- oder dienstrechtlichen Konsequenzen führen. Informationen dazu bietet der [Code of Conduct](https://rektorat.univie.ac.at/richtlinien)<sup>5</sup>.

4 [wiki.univie.ac.at/display/AR/Arbeitspsychologie](http://wiki.univie.ac.at/display/AR/Arbeitspsychologie)

5 [rektorat.univie.ac.at/richtlinien](http://rektorat.univie.ac.at/richtlinien)

## <span id="page-4-0"></span>**1.3. Barrierefreiheit**

Bitte kommunizieren Sie so, dass auch Mitarbeiter\*innen mit Seh- oder Gehöreinschränkung inkludiert sind und eine barrierefreie Zone geschaffen wird.

#### **Farben und Barrierefreiheit**

Die Richtlinie "WCAG 2.1"<sup>6</sup> definiert u.a. Minimumwerte für Farbkontraste im Web. Die visuelle Darstellung von Text und Bildern sollte demnach ein optimales Kontrastverhältnis aufweisen.

#### **Für die Primär- und Sekundärfarben im Corporate Design der Universität Wien gilt Folgendes:**

Kontrastverhältnis der Corporate Design-Farben der Universität Wien (bei Verwendung der Schriftfarbe Weiß auf farbigem Hintergrund)

#### **• Primäre Farbpalette:**

Universitätsblau: hoher Kontrast Universitätsgrau: hoher Kontrast

#### **• Sekundäre Farbpalette:**

Weinrot: hoher Kontrast

Mintgrün: mittlerer Kontrast (sollte nur für große Schriften verwendet werden) Die Sekundärfarben Orangerot, Goldgelb und Hellgrün weisen einen geringen Kontrast auf und eignen sich nicht für Textanwendungen im Web. Nähere Informationen zur Aufbereitung von barrierefreien Inhalten finden Sie hier: CD [Manual7](http://communications.univie.ac.at/fileadmin/user_upload/d_oeffentlichkeitsarbeit/Dokumente/CD-Manual/UniversitaetWien_CD_Manual_Jan2023_interaktiv.pdf)

(S. 47)

#### **Aufbau von Seiten**

- Einhaltung einer einheitlichen, hierarchischen Gliederung mit Überschriften
- Setzen von Alt-Texten (Ein Alt-Text ist eine kurze Bildbeschreibung, kurze sprachliche Übersetzung eines visuellen Inhalts im Internet, die blinden oder sehbeeinträchtigten Benutzer\*innen von Hilfsmitteln wie Screenreadern anstelle des Bildes vorgelesen wird.)
- Vermeiden von Tabellen und Ausklappelementen

## **1.4. Werbung**

Die Plattform ist nicht für kommerzielle Zwecke vorgesehen. Vermeiden Sie Inhalte, die ausschließlich zur Bewerbung eines externen Dienstes oder eines externen Unternehmens (oder Produkts etc.) dienen oder werbenden Charakter haben. Es wird daran erinnert, dass die geltenden Rechtsvorschriften einzuhalten sind. Dies gilt auch für urheberrechtlich geschützte Daten, die nur gespeichert bzw. geteilt werden dürfen, wenn der\*die Nutzer\*in das Recht dazu besitzt. Der ZID stellt nur die technische Infrastruktur des u:wiki/Intranet-Service zur Verfügung und übernimmt keine Verantwortung für die dort gespeicherten Inhalte. Es gelten die Bedingungen der [u:account--](http://zid.univie.ac.at/uaccount/nutzungsbedingungen)[Benutzungsordnung](http://zid.univie.ac.at/uaccount/nutzungsbedingungen)<sup>8</sup> und der [Code of Conduct der Universität Wien](http://rektorat.univie.ac.at/richtlinien)<sup>9</sup>.

6 https://www.w3.org/TR/WCAG21

- 8 u:account Benutzungsordnung: [zid.univie.ac.at/uaccount/nutzungsbedingungen](http://zid.univie.ac.at/uaccount/nutzungsbedingungen)
- 9 [Code of Conduct der Universität Wien](http://rektorat.univie.ac.at/richtlinien)

<sup>7</sup>  [communications.univie.ac.at/fileadmin/user\\_upload/d\\_oeffentlichkeitsarbeit/Dokumente/CD-Manual/](http://communications.univie.ac.at/fileadmin/user_upload/d_oeffentlichkeitsarbeit/Dokumente/CD-Manual/UniversitaetWien_CD_Manual_Jan2023_interaktiv.pdf) [UniversitaetWien\\_CD\\_Manual\\_Jan2023\\_interaktiv.pdf](http://communications.univie.ac.at/fileadmin/user_upload/d_oeffentlichkeitsarbeit/Dokumente/CD-Manual/UniversitaetWien_CD_Manual_Jan2023_interaktiv.pdf)

## <span id="page-5-0"></span>**1.5. Datenschutz**

Für das Intranet gelten die gleichen Bestimmungen wie für das u:wiki Service:

Der ZID überlässt es den Nutzer\*innen und den Organisationseinheiten der Universität Wien, für jede Aufgabe das jeweils geeignete Service zur Speicherung von Daten zu wählen, weist aber darauf hin, dass die zur Verfügung gestellten Services unterschiedliche Sicherheitsvorkehrungen gegen missbräuchliche Verwendung der Daten aufweisen. Ein Schutz der gespeicherten Daten durch eine Netzwerk-Firewall ist für das u:wiki/Intranet-Service nicht möglich. Die Sicherheit der Daten hängt somit wesentlich von der Qualität der gewählten Passwörter (vgl. [zid.univie.ac.at/passwort](https://zid.univie.ac.at/passwort/)) all jener Personen ab, die im u:wiki/Intranet auf die jeweiligen Informationen (etwa auf Bereiche, Seiten, Kommentare) zugreifen können. Die Konfiguration von Zugriffsrechten der Nutzer\*innen für Bereiche, Seiten, Kommentare und sonstige Inhalte durch Bereichsadministrator\*innen ist ein zentrales Feature des Services. Es kann bei mangelnder Sorgfalt zu Vertraulichkeits- und Integritätsverlust der Daten führen. Es liegt in der Verantwortung der Bereichsadministrator\*innen, bei der Berechtigungsvergabe sorgsam vorzugehen. Wenn dies nicht möglich ist, ist ein anderes Service zur Speicherung der Daten zu verwenden. Nutzer\*innen sind verpflichtet, bei der Benutzung von personenbezogenen Daten die gesetzlichen Vorgaben, insbesondere zum Datenschutz, zu beachten. Der ZID empfiehlt allgemein, mit sensiblen oder personenbezogenen Daten sorgsam und sparsam umzugehen und nicht mehr benötigte Daten im Zweifelsfall zu löschen.

Es wird darauf hingewiesen, dass die geltende [Rechtsordnung](https://www.ris.bka.gv.at)<sup>10</sup> zu berücksichtigen ist.

Bitte beachten Sie die insbesondere auch in der DSGVO<sup>11</sup> (Datenschutzgrundverordnung) festgelegten Regelungen bzgl. Datenschutz. Des Weiteren weisen wir darauf hin, dass folgende Punkte bzgl. der Rechte Dritter zu beachten sind:

- Verletzen Sie keine Urheberrechte, Herstellerrechte, Werknutzungsrechte oder Persönlichkeitsrechte Dritter.
- Bilder, auf denen fremde Personen zu sehen sind, dürfen nur mit deren Zustimmung veröffentlicht werden (Recht am eigenen Bild<sup>12</sup>).
- Beim Verwenden von fremdem Eigentum (Bilder, Texte, Videos, Tonaufnahmen, etc.) achten Sie bitte auf die Verwendungsrechte und eine korrekte Angabe.
- Achten Sie bitte bei der Verbreitung/Weiterverwendung fremder Inhalte/Bilder/Videos darauf, den Inhalt nicht zu verändern.
- Beachten Sie auch, dass Inhalte aus E-Mails dem Briefgeheimnis unterliegen und nicht geteilt werden dürfen.

10 [www.ris.bka.gv.at](http://www.ris.bka.gv.at)

- 11 [Datenschutz-Grundverordnung\\_\(DSGVO\).pdf](https://intra.univie.ac.at/fileadmin/download/Datenschutz-Grundverordnung_(DSGVO).pdf) (univie.ac.at)
- 12 www.ombudsstelle.at/faq/mein-bild-im-netz/was-ist-das-recht-am-eigenen-bild

# <span id="page-6-0"></span>2. Grundlegende Verhaltensempfehlungen im Intranet

## **2.1. Profil**

Für eine optimale User\*innen-Experience wird empfohlen, die vorgesehenen Profilfelder im Intranet auszufüllen. Überlegen Sie vorab, welche Informationen Sie mit Ihren Kolleg\*innen teilen möchten (z.B. Software-Kenntnisse, fachliche Kenntnisse).

## **2.2. Veröffentlichen von Beiträgen**

Das Intranet der Universität Wien ermöglicht den Mitarbeiter\*innen eine Vernetzung sowie einen interaktiven Austausch. Achten Sie beim Teilen von Beiträgen darauf, wer dazu berechtigt ist, diese Beiträge zu sehen. Je nach Berechtigungsvergabe kann dies auch ein großer Personenkreis sein. Veröffentlichen Sie in so einem Fall nur Inhalte, die für ein großes Publikum geeignet sind. Ihre Inhalte können auch von Führungskräften gelesen werden. Eine Entfernung von Inhalten ist je nach Berechtigungsvergabe nur in Ausnahmefällen durch Administrator\*innen möglich.

## **2.3. Relevanz**

Bitte achten Sie bei Ihren Beiträgen und Kommentaren auf Relevanz, Aktualität und Mehrwert. Stellen Sie sich die Frage: "Was haben meine Kolleg\*innen von diesem Inhalt?".

## **2.4. Klarheit**

Gestalten Sie Beiträge möglichst klar und verständlich. Nutzen Sie die Möglichkeit von Überschriften, diversen Layoutvorlagen im Blueprint Creator und Farbgestaltungen. Verwenden Sie gerne verschiedene Medien (Bilder, Texte, Videos, Grafiken, Audios, etc., jeweils unter Beachtung der in Punkt 8. erläuterten Barrierefreiheit), um Ihren Inhalt abzurunden und interessanter zu gestalten. Diese sollten aber als wertvolle Ergänzung dienen und nicht vom Wesentlichen ablenken. Achten Sie auf eine einfache und verständliche Sprache frei von Abkürzungen, Doppeldeutigkeiten und Widersprüchen.

## <span id="page-7-0"></span>**2.5. Inklusion**

Bitte kommunizieren Sie inklusiv. Das heißt, dass alle Menschen unabhängig ihrer soziodemografischen Merkmale gleichermaßen angesprochen werden. Natürlich sind manche Inhalte für bestimmte Personengruppen interessanter als für andere, sie sollten aber allen Mitarbeiter\*innen je nach Berechtigungsvergabe gleichermaßen zugänglich sein. Bitte achten Sie daher auch auf eine gender-faire Sprache, indem Sie den Gender-Stern (\*) verwenden. Beispiel: "Liebe Kolleg\*innen"

## **2.6. Feedback, Kritik und Konflikte**

Oftmals ist Feedback bzw. Kritik besser in persönlichen Gesprächen aufgehoben. Formulieren Sie Kritik konstruktiv und auf Augenhöhe. Argumentieren und diskutieren Sie sachlich auf Basis Ihrer Expertise, nie mit persönlichen Angriffen. Reflektieren Sie, ob Ihre Meinung tatsächlich Relevanz für diese Person in diesem Kontext hat und Mehrwert bietet. Achten Sie darauf, dass auch gut gemeinte Kritik bei ihrem\*r Gegenüber negative Emotionen auslösen kann.

Vermeiden Sie es, bestehende Konflikte zu fördern. Sollten Sie an einem Konflikt beteiligt sein, überdenken Sie dessen Sinnhaftigkeit, verlagern Sie ihn in einen persönlichen Austausch, um zu verhindern, dass Gruppierungen entstehen oder bitten Sie die Arbeits- und [Organisationspsychologie](https://wiki.univie.ac.at/display/AR/Arbeitspsychologie)<sup>13</sup> um Hilfe.

## **2.7. Melden**

Wenn Sie im Intranet selbst von Diskriminierungsformen wie Rassismus, Sexismus, Ableismus, Homophobie, Beleidigungen und Beschimpfungen betroffen sind oder sehen, dass eine andere Person angegriffen wurde, können Sie dies entweder der Kontaktperson, die in diesem Bereich angeführt ist, intern oder an: [uni.intra@univie.ac.at](mailto:uni.intra%40univie.ac.at?subject=) melden. Als Bereichs-Administrator\*in bzw. als Redakteur\*in des Bereichs kann auf diesen Beitrag (durch Kommentieren und/oder Löschen des Beitrages) reagiert werden.

Im Fall eines Datenschutzvorfalls (z.B. unbewusste Veröffentlichung von personenbezogenen Daten im Intranet, Zugriff nach einer Hackerattacke) melden Sie dies bitte den Datenschutzbeauftragten der Universität Wien an [dsba@univie.ac.at](mailto:dsba%40univie.ac.at?subject=), damit die 72-Stunden-Frist für die Meldung an die Datenschutzbehörden eingehalten werden kann.

## **2.8. Vermeidung von Spam**

Das mehrmalige Posten desselben oder fast identen Inhalts stört das Erscheinungsbild der Plattform. Beachten Sie bitte ggf. die Verzögerung, mit der Beiträge und Kommentare hochgeladen und Nachrichten versendet werden. Achten Sie auf Qualität vor Quantität. Respektieren Sie die Meinung anderer und überfluten Sie diese nicht mit Ihren Inhalten.

# 3. Kontaktinformation

<span id="page-8-0"></span> $\sim$   $\sim$   $\sim$ 

Bei technischen Anliegen bitten wir Sie, ein Ticket über den Servicedesk<sup>14</sup> zu lösen.

Anliegen, die die Kommunikation betreffen, werden von den fachlichen Administrator\*innen unter [uni.intra@univie.ac.at](mailto:uni.intra@univie.ac.at) bearbeitet.

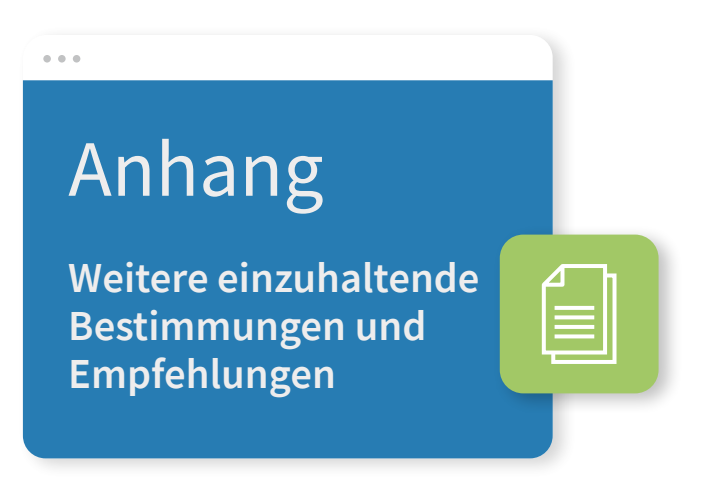

- CD [Manual](https://communications.univie.ac.at/fileadmin/user_upload/d_oeffentlichkeitsarbeit/Dokumente/CD-Manual/UniversitaetWien_CD_Manual_Jan2023_interaktiv.pdf) (PDF)
- [Code of Conduct der Universität Wien](https://rektorat.univie.ac.at/richtlinien)
- [Datenschutzerklärung der Universität Wien](https://dsba.univie.ac.at/datenschutzerklaerung) (PDF)
- [Datenschutz-Richtlinie](https://rektorat.univie.ac.at/richtlinien) der Universität Wien (PDF)
- Policy Web Single [Sign-on](https://zid.univie.ac.at/weblogin)
- [u:account-Benutzungsordnung](https://zid.univie.ac.at/uaccount/nutzungsbedingungen)
- [u:wiki-Benutzungsordnung](https://zid.univie.ac.at/uwiki/nutzungsbedingungen)
- [Geschlechterinklusiver](https://personalwesen.univie.ac.at/fileadmin/user_upload/d_personalwesen/Gleichstellung/Dokumente/Geschlechterinklusiver_Sprachgebrauch_in_der_Administration_der_Universitaet_Wien.pdf) Sprachgebrauch in der Administration der Universität Wien: Leitlinie und [Empfehlungen](https://personalwesen.univie.ac.at/fileadmin/user_upload/d_personalwesen/Gleichstellung/Dokumente/Geschlechterinklusiver_Sprachgebrauch_in_der_Administration_der_Universitaet_Wien.pdf) zur Umsetzung (PDF)
- Social Media Guidelines für [Mitarbeiter\\*innen](https://communications.univie.ac.at/richtlinien)
- [Netiquette des Blogs](https://blog.univie.ac.at/netiquette)